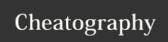

## My Windows Keyboard Shortcuts

by bobkitz via cheatography.com/33449/cs/10408/

## Chrome ! make readable (via Mercury Reader)

| Asana                       |                                    |
|-----------------------------|------------------------------------|
| Tab Y                       | mark task for Today in My Tasks    |
| Tab U                       | mark task for this week (Upcoming) |
| Tab L                       | mark task for Later                |
| Tab Back                    | delete selected task(s)            |
| <b>■</b><br><enter></enter> | complete selected task(s)          |
| Tab M                       | assign to me                       |
| Tab Enter                   | jump to task list                  |
| Tab S                       | jump to subtasks                   |
| ^ ^                         | move task up                       |
| ^ •                         | move task down                     |
| Tab X                       | focus mode (single tasking)        |

| OneNote      |                             |
|--------------|-----------------------------|
| alt-3        | Show/hide the Ribbon*       |
| ctrl-F1      | Show/hide Tabs and Commands |
| F11          | Toggle full page mode       |
| ctrl-Num5    | Pop out current note *      |
| ctrl-shift-1 | Heading 1                   |
| ctrl-shift-2 | Heading 2 etc.              |
| ctrl-shift-n | Normal style                |
|              |                             |

| Ctri-Si                                                                 | ilit-ri Normai style |  |
|-------------------------------------------------------------------------|----------------------|--|
| Legend for Key Modifiers                                                |                      |  |
|                                                                         | •                    |  |
| #                                                                       | Windows key          |  |
|                                                                         | Control              |  |
| !                                                                       | Alt                  |  |
| +                                                                       | Shift                |  |
| For example, "^c" means hold down the Control                           |                      |  |
| key and press "c". These are the same modifiers used in HotKey scripts. |                      |  |

| Legend for Notes |                                     |
|------------------|-------------------------------------|
| *                | depends on quick access toolbar mod |
| **               | depends on HotKey script            |
|                  |                                     |

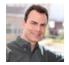

By **bobkitz** cheatography.com/bobkitz/

Published 25th March, 2017. Last updated 25th March, 2017. Page 1 of 1. Sponsored by **ApolloPad.com**Everyone has a novel in them. Finish Yours! https://apollopad.com